Mise en oeuvre du logiciel POULPE pour estimer la précision de l'Enquête HID

> **Pascal ARDILLY,** *INSEE, Unité de Méthodologie Statistique* **Odile JOINVILLE,** *Institut de Statistique de l'Université de Paris*  **Pierre MORMICHE,** *INSEE, Enquêtes et Etudes Démographiques*

Journées de Méthodologie Statistique 16-17 décembre 2002

## PLAN

- **1.Poulpe : présentation du logiciel**
- **2. Faire entrer HID dans le moule Poulpe**
- **3. Poulpe : l'aide à la correction des erreurs**
- **4. Du logiciel à un outillage diffusable aux utilisateurs de l'enquête**

# l. Présentation du logiciel

Poulpe permet l'estimation  $\bullet$  de variances, z **d'intervalles de confiance**  z **et d'effets de sondage** dans les plans complexes

# Un logiciel puissant…qui traite :

## z *Tirage à probabilités inégales* **: (formule proposée par JC Deville)**

$$
\hat{V} = \frac{n}{n-1} \sum_{k \in S} \left( I - \Pi_k \right) \left( \frac{y_k}{\Pi_k} - \sum_{k \in S} a_k \frac{y_k}{\Pi_k} \right)^2
$$

**où**

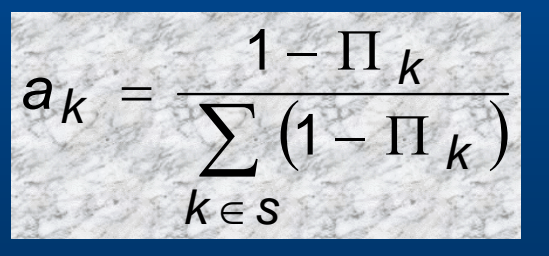

### z *Tirage à plusieurs degrés* **: (formule de Des Raj)**

$$
\hat{V} = f(\hat{Y}_i | i \in U) + \sum_{i \in U} w_{is} \hat{V}_i
$$

#### **où**

 $\bullet$ 

$$
\sum_{i \in U} w_{is} \hat{Y}_i
$$

#### **estime le vrai** *Y* **sans biais**

$$
f(Y_i|i \in U) = \sqrt[1]{\sum_{i \in U} w_{is} Y_i}
$$

$$
\hat{V}_i = \hat{V}_i (\hat{Y}_i)
$$

**- les** *Yi* **, sont inconnus –**

Journées de Méthodologie Statistique 16-17 décembre 2002

#### z *Tirage en 2 phases : (cas post-stratifié) :*

$$
\hat{V} = \sum_{h=1}^{H} \frac{1 - \frac{n_{h,2}}{n_{h,1}}}{n_{h,2}} \cdot n_{h,1}^{2} \cdot \frac{1}{n_{h,2} - 1} \sum_{k \in S_{h,2}} (z_{k} - \overline{z}_{h})^{2}
$$

$$
\mathbf{O}\hat{\mathbf{u}} \quad \mathbf{z}_k = \mathbf{y}_k / \Pi_k
$$

$$
\mathbf{et} \quad \overline{z}_h = \frac{1}{n_{h,2}} \sum_{k \in S_{h,2}} z_k
$$

Journées de Méthodologie Statistique 16-17 décembre 2002

## z *Tirage de Poisson : (modélisation de la non réponse finale)*

$$
\hat{V} = \sum_{k \in S} \frac{1 - \theta_k}{\theta_k} \cdot y_k^2
$$

Journées de Méthodologie Statistique 7 16-17 décembre 2002

# Poulpe utilise TROIS fichiers essentiels

z **Description du plan de sondage (unités d'échantillonnage et méthode de tirage)** z **Liste des unités d'échantillonnage et informations nécessaires au calcul des**  $\Pi_k$ z **Fichier des données individuelles**

# CINQ étapes fondamentales

- z **enrichissement et contrôle de l'arbre décrivant le plan de sondage (ARBGEN)**
- z **calcul des probabilités d'inclusion « locales » (CALPII)**
- **chargement de la liste des variables d'intérêt (CHARLIS)**
- **estimations de variance des totaux des variables d'intérêt (ESTIVAR)**
- $\bullet$  **estimations de variance pour des statistiques complexes (ratios,** ρ**, …) (ESTIFON)**

# Atouts de Poulpe

z **Universalité (…ou presque !)** z **Recalcul des pondérations**  z **Traitement d'estimateurs complexes et prise en compte de redressements**  z **Documentation très complète** 

## Inconvénients de Poulpe

z **Lourdeur du travail préparatoire** z **Manque de convivialité • Pas de traitement des cas n=1** z **Problème avec de très gros échantillons**

#### 2.1 LE PLAN DE SONDAGE (1-Ensemble)

z **Une phase de filtrage : l'enquête VQS**

- 417 500 personnes interrogées (359 000 réponses)
- Questionnaire court lié au RP *(dépôt-retrait)*

#### z **Puis l'extraction de l'échantillon HID**

- Probabilités de tirages inégales (de 1 à 100) pour :
	- sur représenter les personnes HANDICAPEES
	- et garder un groupe témoin
- 21 760 individus
- z **Enfin les non-réponses (**16 943**)**

## ECHANTILLONNAGE

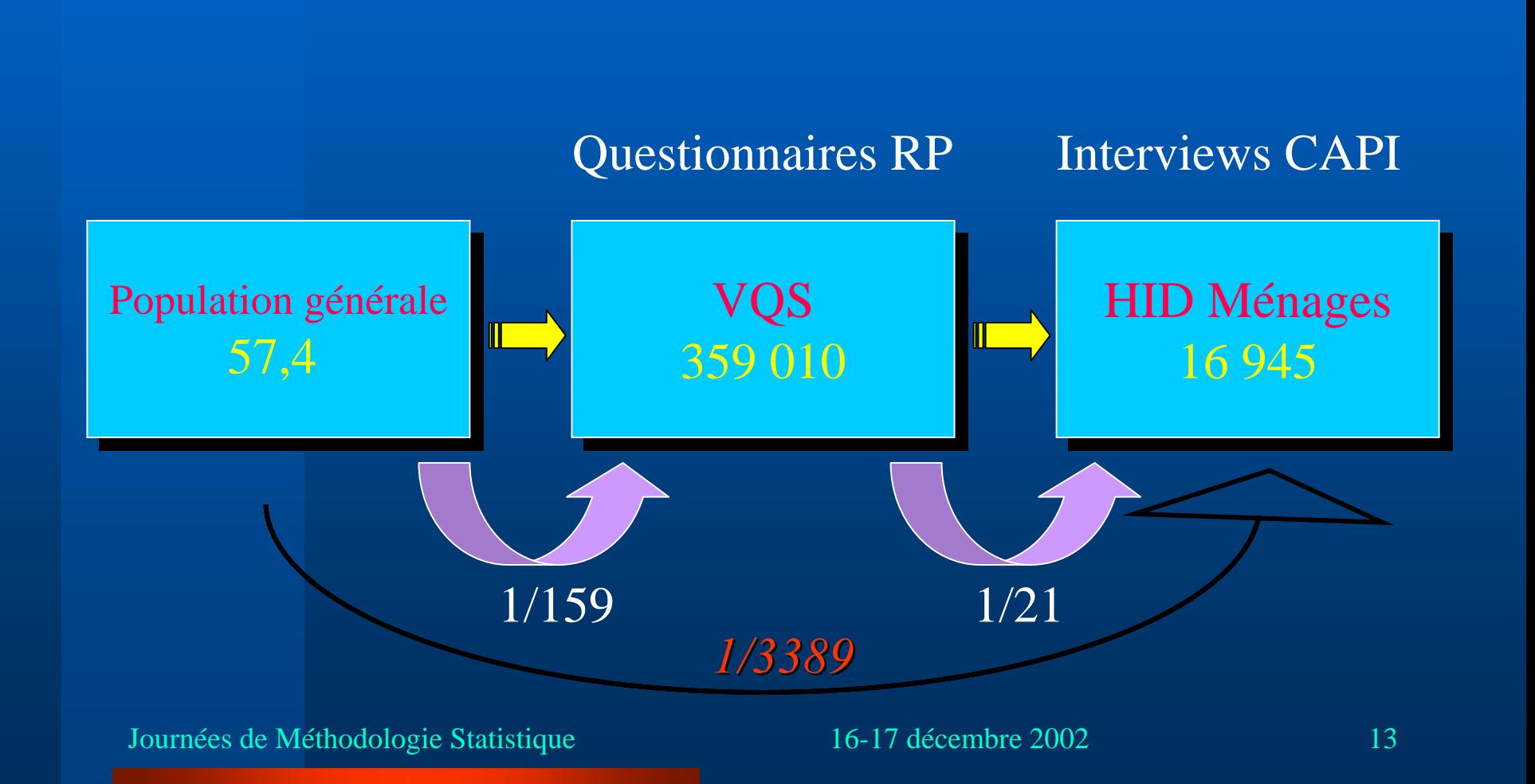

## 2.1 LE PLAN DE SONDAGE (2-VOS)

#### Les 4 étapes de VQS :

- 1. 36 strates géographiques <sup>→</sup> *pour tenir compte des régions et des extensions locales*
- 2. 391 zones de délégués tirage PPT
- 3. 763 secteurs d'agents recenseurs tirage SAS
- 4. Taux de non-réponse moyen de 14 % <sup>→</sup> *variable d'un SAR à l'autre*

#### Donc:

- $\bullet$ un sondage aréolaire avec des effets de grappe
- •un taux moyen de 1/160 ème

#### 2.1 LE PLAN DE SONDAGE (3 2.1 LE PLAN DE SONDAGE (3-HID)

Une post-stratification complexe :

- 1. 6 « groupes VQS » <sup>→</sup> *indiquant la sévérité du handicap sur la base des réponses à VQS*
- 2. Croisés par l'âge  $\rightarrow$  **10** « strates HID »
- 3. Dans chacune des 366 « zones d'enquête »

Donc:

- $\bullet$ un tirage à probabilités très fortement inégales
- $\bullet$ un taux moyen de 1/21 ème

## TIRAGE DE L'ECHANTILLON HID

Un choix : le non filtrage

#### Coefficients de tirage

- $\bullet$ Base de sondage = échantillon VQS
- $\bullet$  Sondage stratifié : 10 strates croisement de 6 groupes VQS et de 2 classes d'âge
- $\bullet$  Probabilités de tirage inégales (1à 100)
- $\bullet$  Sur-représentation croissante avec le groupe VQS
- $\bullet$  Parmi les VQS négatifs surreprésentation des plus de 70 ans

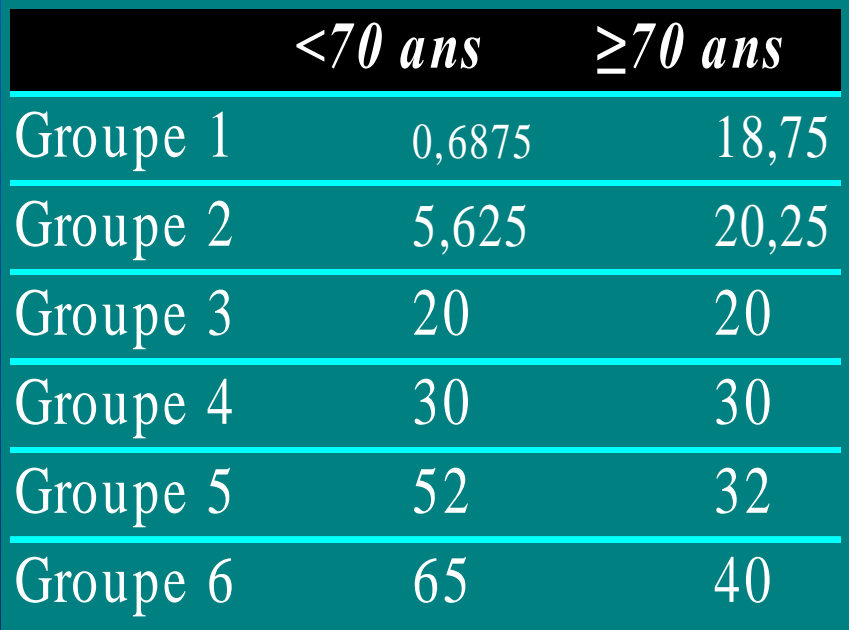

# Caractéristiques de l'échantillon HID

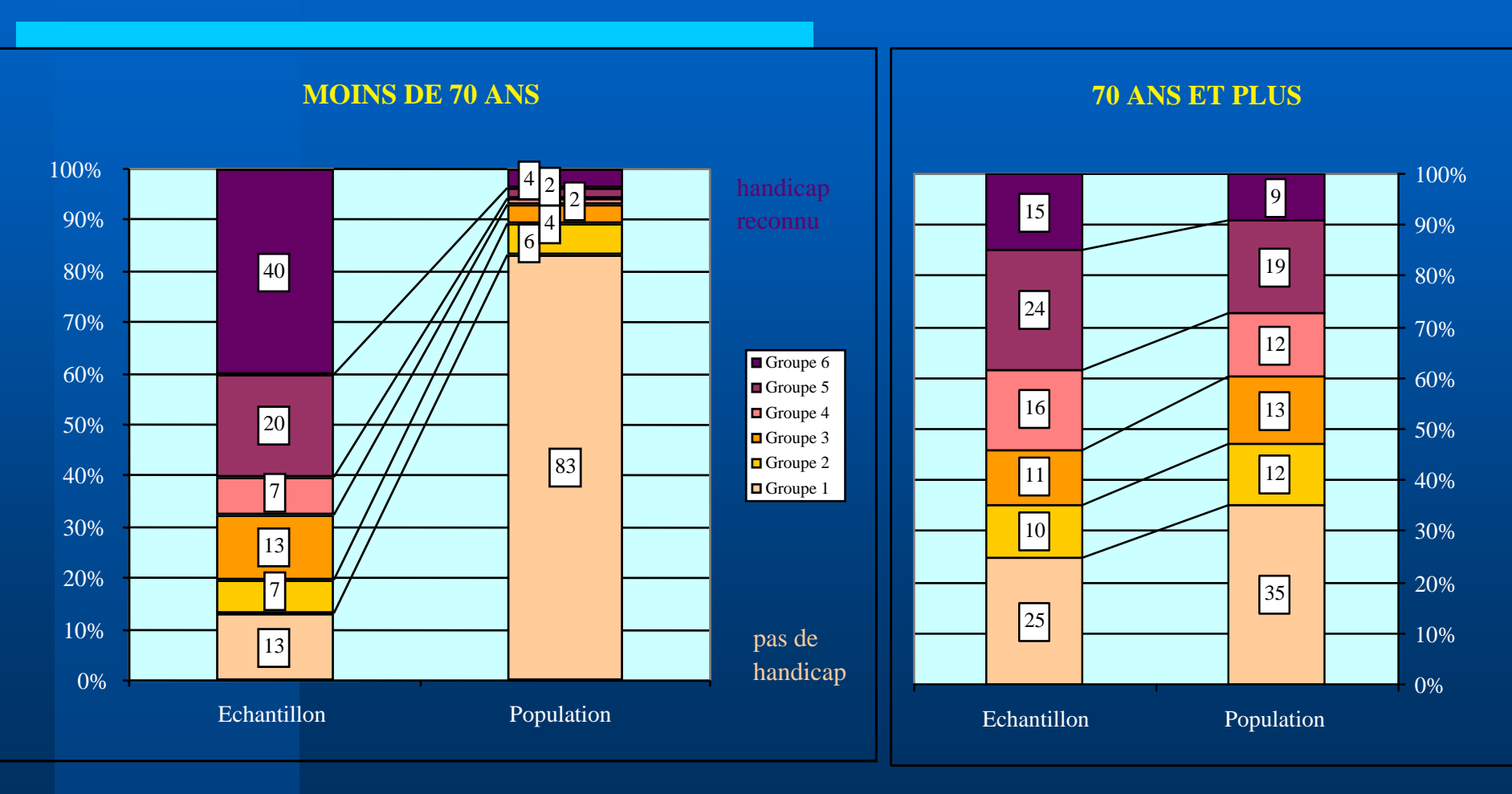

#### Journées de Méthodologie Statistique 17 16-17 décembre 2002

## 2.2 De la théorie à la pratique *quelques os… quelques os…*

Aucune trace des secteurs d'agents recenseurs n'a été conservée dans les fichiers RP ou VQS

¾ *On a donc décrit à la place un tirage de districts*

Plus nombreux (tirage plus précis)

De tailles très inégales (variance plus élevée)

Le logiciel admet au maximum 99 post-strates au lieu des 366 \* 10 utilisées dans le tirage HID

> ¾ *Il faut donc décrire un tirage dans des zones géographiques regroupant « convenablement » les 366 zones d'enquête*

## 2.2 De la théorie à la pratique 2.2 De la théorie à la pratique *enfin des résultats ! enfin des résultats !*

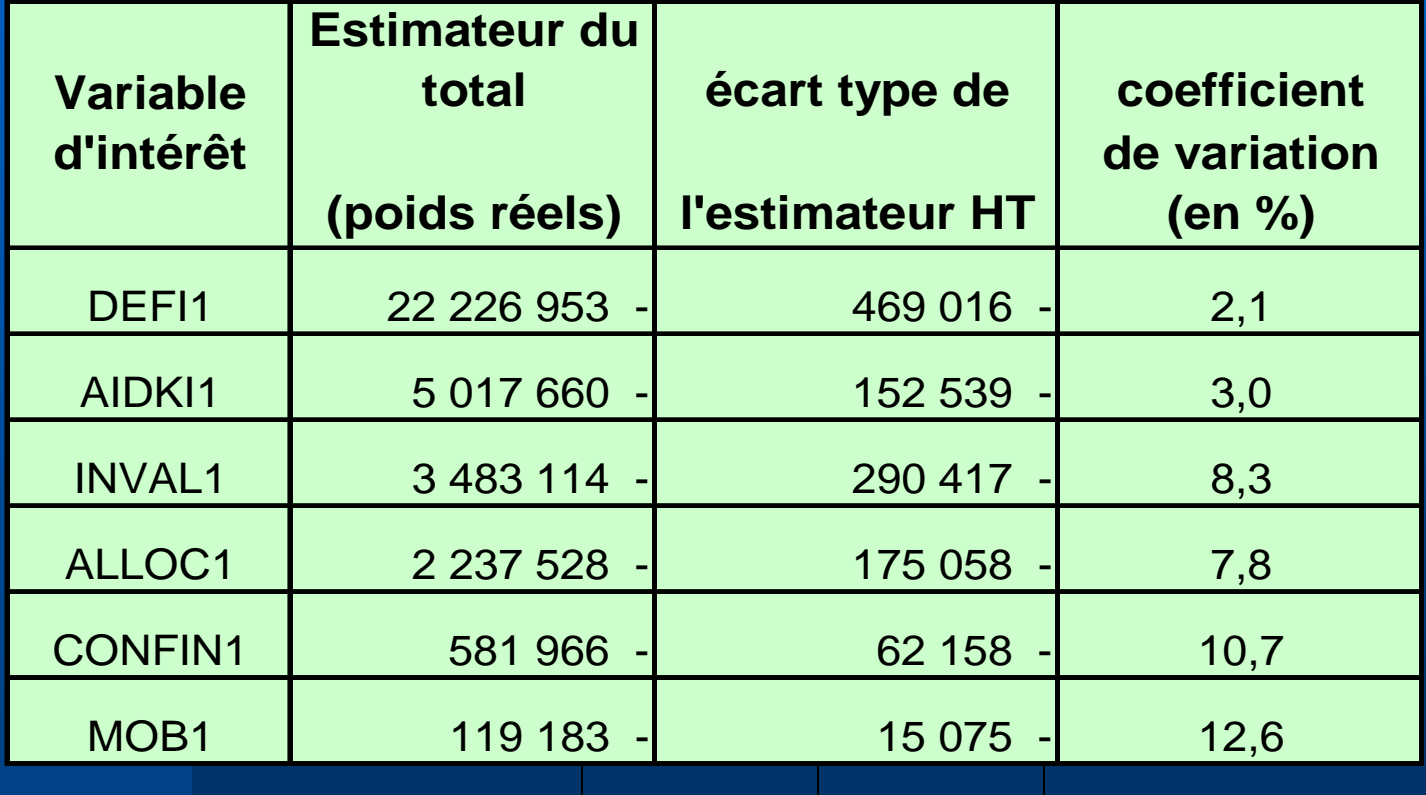

# 3. Problèmes et solutions (1) 3. Problèmes et solutions (1)

Quelle est la qualité des estimations de variance ?

- ¾ *Le logiciel fournit des estimations de totaux ou moyennes et a permis de déceler 3 erreurs :*
	- 1. L'utilisation des districts à la place des secteurs
	- 2. Des post-strates HID trop vastes et hétérogènes
	- 3. Enfin une erreur d'appariement perturbant très fortement les estimations

¾ *Au terme de ces corrections, on obtient des totaux exacts et des variances 2 à 10 fois moindres*

Journées de Méthodologie Statistique 2002 aux 20 16-17 décembre 2002

# 3. Problèmes et solutions (2)

### L'effet des corrections sur les estimations de totaux

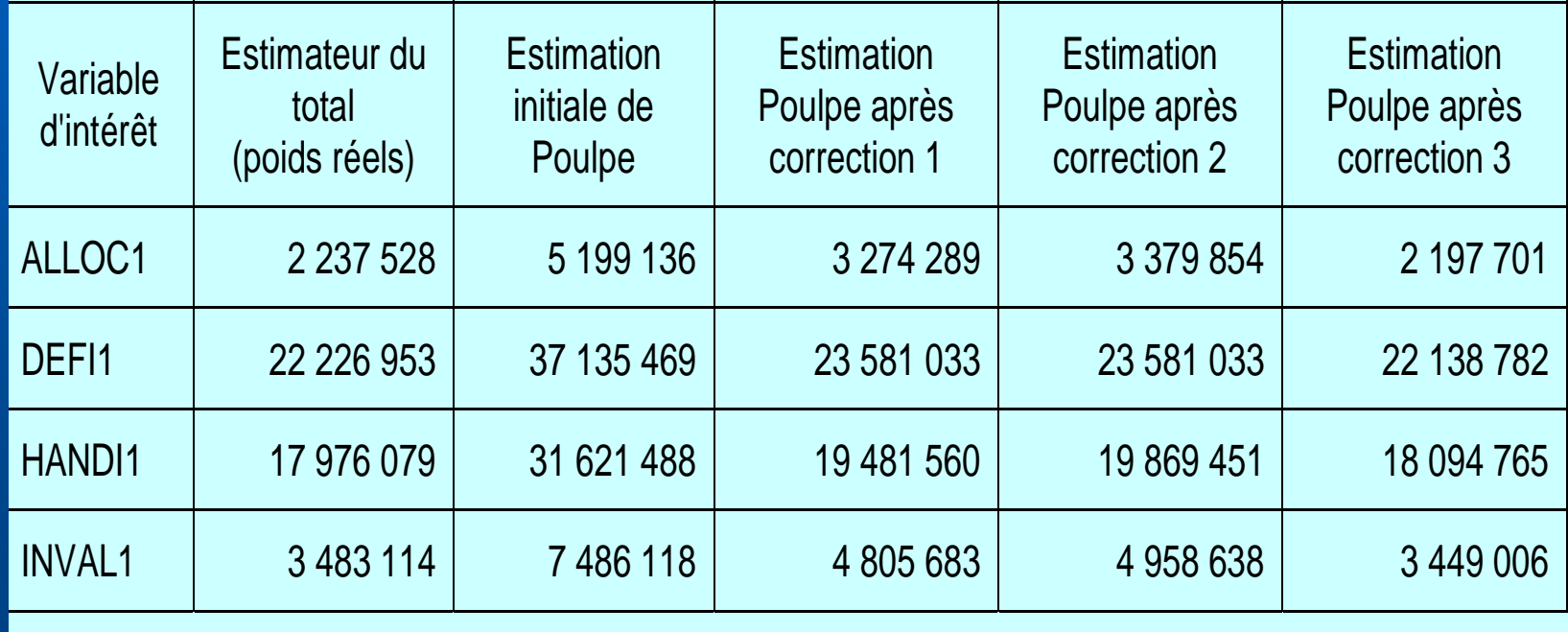

# 3. Problèmes et solutions (3)

## L'effet des

#### corrections sur les estimations de variance

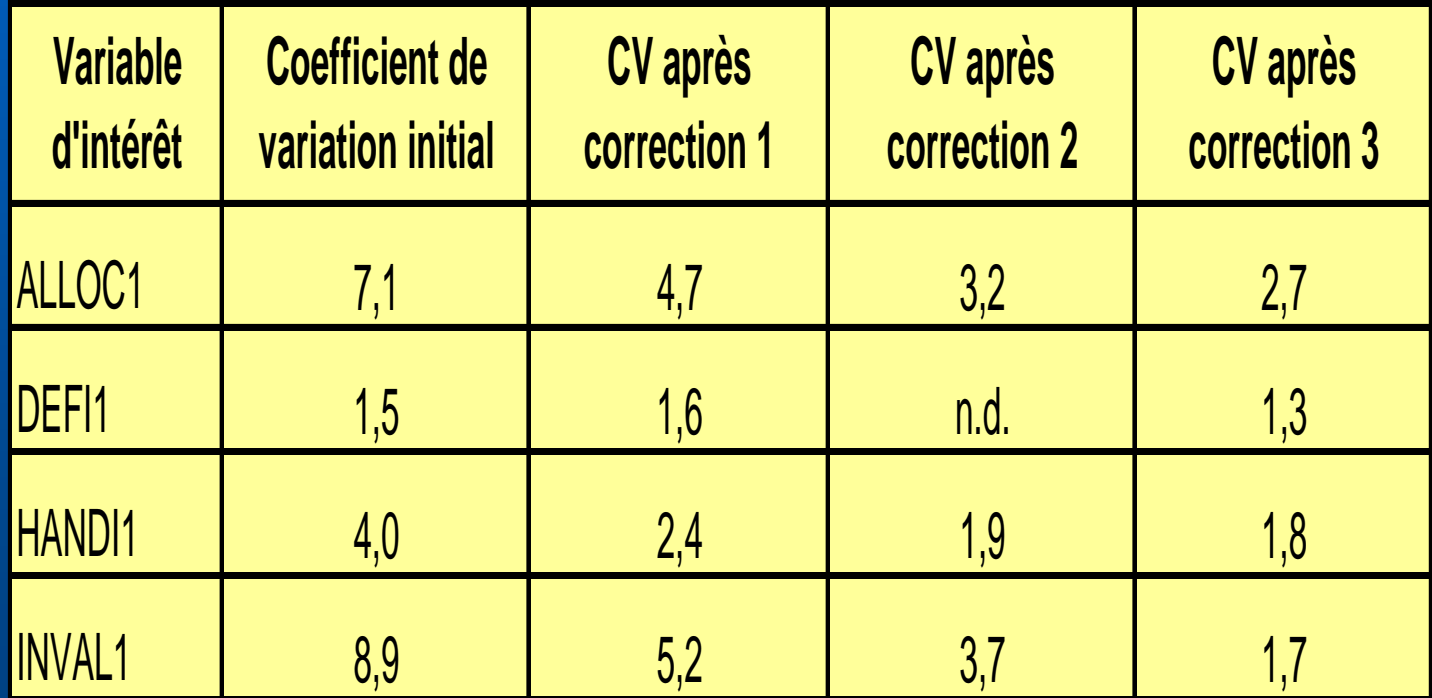

Journées de Méthodologie Statistique 2002 16-17 décembre 2002

## 4. Du logiciel à un outillage spécifique-1

La première partie de Poulpe *(description du plan de sondage et calcul des PI)* doit être mise au point une fois pour toutes *pour :*

*1. éviter des descriptions variant selon les études*

*2. économiser du temps de calcul*

Poulpe le permet

## 4. Du logiciel à un outillage spécifique-2

La seconde partie *(calcul des estimations de variance)* d'usage complexe, doit être simplifiée

¾ *Le logiciel produit des appels de macros qu'on peut récupérer*

En somme, Poulpe est capable d'absorber des plans très divers, et de générer des applications adaptées à chaque enquête

## En guise de conclusion En guise de conclusion

- 1.Poulpe absorbe et traite des plans très complexes
- 2. Surtout conserver toute information utilisée dans le tirage et éviter des tirages de taille « <sup>1</sup> »
- 3. Les estimations de totaux sont un bon outil d'évaluation de la pertinence de la description du plan
- 4.L'absorption de gros échantillons est coûteuse

Au total, Poulpe permet de comparer des plans divers, de choisir la meilleure description, et de générer une application adaptée à l'enquête traitée

Journées de Méthodologie Statistique 2002 aux 25